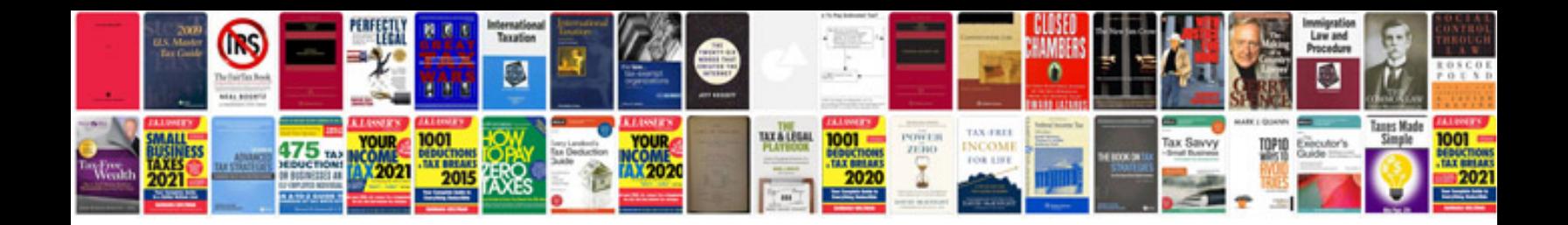

Fanuc pmc ladder language programming manualpdf

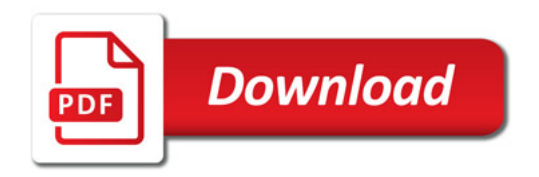

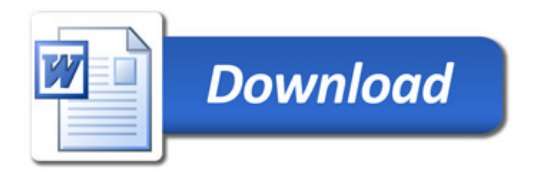